« نه نام خدا »

با عرض سلام خدمت همه ی دوستای خوبم ؛

قرار شد در این ملسه، ابتدا همه ی وسایل و قطعاتی که برای مِند مِلسه ی آینده نیاز داریم رو مـن به دوستان معرفی کنم، تا برای فرید هر قطعه مـمدداً وقت شمـا گـرفته نشود.

اين قطعات عبارتد از:

وند عدد LED سبز و قرمز (۱ یا ۲ عدد از هر رنگ کافیست ) ( مقاومت های :  $220\Omega - 100\Omega - 1K\Omega - 10K\Omega$ مقاومت معمولاً به صورت رول های ۵۰ تایی یا بسته های ۵۰۰۰ تایی فروفته می شود. ولی برای کار ما ۷یا ۳ تا از هر كدام از مقاومت هاي بالا كافي است. فازن های ۱۲ ولت : 1000µf - 470µf هر کدام یک عدد . 2 عدد رگولاتور ۵∘۷۸.  $LM317$  عدد رگولاتور <u>ی</u>ک عدد آی س*ی (*OpAmp <u>LM358</u>) بِک عدد آی س*ی* L298 یک عدد آی سی ۵ع۷۴۳ (بافر)  $TIP41$  يک عدد ترانزيستور 5 عدد ديود 1n4001  $10$ KS عدد مقاومت متضر 1 عدد سون سكمنت (7segment) 2 عدد گيرنده و ٢عددفرستنده مادون قرمز(فتوترانزيستور) ٣ يا ۵ ميليمتري . ادِن قطعات فعلاً تا شروع ميمث ديمِيتال و آزمايشگاه هاي آن براي کار ما کافي مي باشند.

## آز*ما*یش ۱

اولین آزمایش ما تملیل یک مدار بسیار ساده از نظر ولتاژ . هدف از این آزمایش آموزش کار با مولتی متر، استفاده از قانون اهم، و كد فواني مقاومت است .

1|nrec.ir (إلى الله عليه 1|nrec.ir

# مولٽي مٽر ديميٽال:

نموه ی استفاده از مولتی متر در مدار :

- ۱. برای استفاده از **ولت** متر در مدار، باید آن را به صورت موازی به مدار متصل کنیم . مقاومت درونی ولت متر بسيار زياد است و تقريباً ميمٍ مِرياني را از فود عبور نمي دهد .
- ۴. برای استفاده از **آمیر** متر نیز در مدار ، باید آنرا به صورت سری در مدار متصل کنیم . مقاومت درونی آمیر متر بسيار ناميز و قابل صرف نظر كردن است .
	- w. به شکل نگاه کنید:

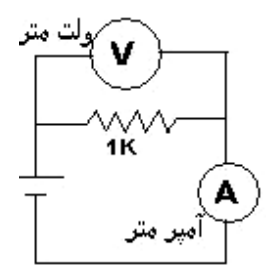

دستگاههای اندازه گیری دیمیتالی مقادیر اندازه گیری شده را به صورت رقم یا ارقام روی صفمه نمایش (Display) نشان مىدهند و معمولا وامد كميت اندازه گيرى شده مانند ولت ، آمير ، ميلى آمير ، درجه سانتيگراد و غيره را نيز به طریق مناسبی نمایش میدهند. از جمله دستگاههای اندازه گیری میتوان به ولت متر، دورشمارها ، حرارت سنج و مولتی متر اشاره نمود .

مهم ترين مزيت دستگاههاي ديميتالي، دقت کار بالاي آن ها و همـِمنين ساده تر بودن کار با آن ها مـي باشد.

# طرز کار مولتی متر دیمیتالی

با دستگاه مولتی متر همگی در درس مرفه و فن دوره ی راهنمایی آشنا شده ایم، پس بدون مقدمه نموه ی کار با اين دستگاه رو ارايه مئ کنيم.

یکی از قسمت های اصلی یک مولتی متر، ولت متر DC آن می باشد. اساس کار یک ولت متر DC دیمیتالی بر مبناي مـقايـسه است. يعني ولتارُّ اعمـال شده به ولت مـتر ، با يک ولتارُّ مـرجع (مـعمـولا ١٠٠ مـيلي ولت و در بعضي از

#### 2ALID مهندسی (باتیک Inrec.ir)

مولتي مترها، در ولناژ AC ، پک ولت) مقايسه ميشود و نتيمه مقايسه به کمک مدارات الکترونيکي و ديميتالي به صورت ارقام که مبین مقدار ولتاژ DC اعمالی به ولت متر است، روی صفمه نمایش آن ظاهر می5ردد.

در شمای کلی این دستگاه یک صفمه مدرمِ به همراه یک selector مشاهده می کنید. همانطور که از اسم آن مشهود است این دستگاه برای اندازگیری کمیت هایی مانند افتلاف پتانیسل- مقاومت- مِریان طرامی گردیده. لازم به تذکر است روی دسته سلکتور نشانگری مو مود است که تعیین کننده دامنه کاری در اندازگیری مای شما

می باشد. یعنی نشان می دهد ولتاژی که شما قصد اندازه گیری آنرا دارید در مه مدودی قرار دارد، مثلاً بین ۱۰– ٠٠|ولت است يا بين ١-١٠ ولت يا .... . اين مدود ولتارَّ را بايد فود شما با تومِه به ولتارَّ منبع تغذيه و مدارها به صورت مدودي بدانيد. (اين تنظيم دامنه براي مقاومت و مِريان هم بايد انمام شود.)

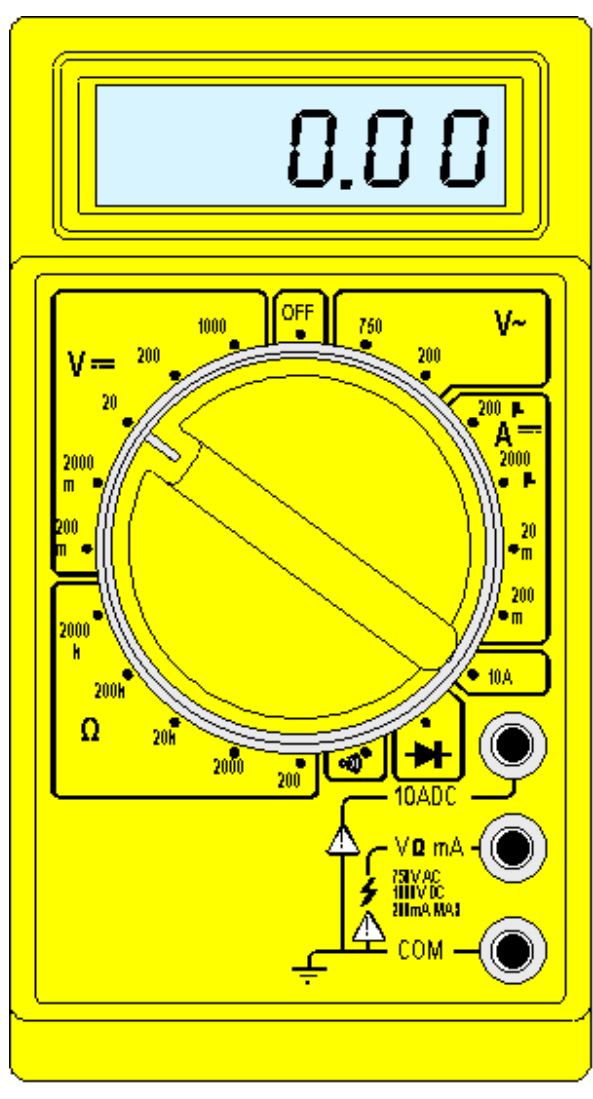

3 A Linec.ir دههندسی (باتیک 3 | n rec.ir

مولتي متر ماي امروزي قادر به اندازه گيري ولتاژ ما از مِند صد ميلي ولت تا ۱۰۰۰ ولت به صورت فودكار هستند و نیازی نیست شما مدود را بدانید و تنظیم کنید، فقط کافیست شما نشانگر را بر روی قسمت ولتاژ قرار دهید. اگر ولتاژ AC بود(مثل برق شهری) بر روی قسمت AC قرار داده و اگر DC بود، بروی قسمت DC قرار می دهیم. اگر هم قصد اندازه گيري مقاومت يا مِريان را داشتيم، بايد نشانگر را بِمِرفانيم و روي بِفش مربوطه قرار دهيم. به اين نوع مولتي مترها که به صورت فودکار تنظيم مي شوند مولتي رنم يا اُتو رنم ( Auto Range ) مي گويند .

این دستگاه نیز مانند هر سیستم دیگری دارای دو ترمینال – و + می باشد. برای استفاده صمیم از دستگاه بایستی سیم مشکی را به ترمینال منفی و سیم قرمز را به ترمینال مثبت متصل کنید. مال دکمه power دستگاه را زده و هر نوع اندازه گیری را می توانید شروع کنید. دقت کنید که معمولاً مولتی مترها ۲ ترمینال قرمز یا + دارند که شما بايد با توجه به توضيمات افتصاري زير آنها ترمينال مناسب را انتفاب كنيد . مثلاً براي اندازه گيري مِريان هاي بيش از هِند دهم آمدِر بایِد سیِم قرمز را در ترمینال دیگری قرار دهیم .

در این آزمایش قصد داریم مدار روبرو را از لماظ مریان ، ولتاژ و مقاومت تملیل کنیم .

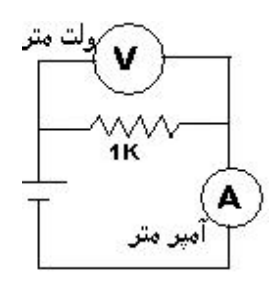

مقدار مقاومت را از روی کد رنگی آن بفوانید . (یک کیلو اهم)

مقدار همین مقاومت را (قبل از اتصال در مدار) با مولتی متر اندازه گیری کنید.

ادِن ٣ مـقدار بايد تقريباً مـساوي باشند.

مال مدار بالا را ببنديد (منبع تغذيه را روى ۵ ولت تنظيم كنيد.)

مِرِي*ان م*دار را توسط مولت*ی م*تر اندازه گیری کنید ( نش*ا*نگر مولت*ی م*تر در قسمت آمیر و در همین موقیعتی که در شکل نشان داده شده باید قرار گیرد. )

جریانی که مولتی متر نشان می دهد را پادداشت کنید.

1میته مهندسی (باتیک Alnrec.ir

20 July 200

مال توسط قانون اهم (V=I\*R) مِريان مدار را مماسبه كنيد.

تصوير بامزه روبرو مِگونگى كاركرد قانون اهم را به شما پادآوری می کند : همانطور که می بينيد براي عبور مريان از داخل سيم ولتاژ و مقاومت درست برعكس هم عمل مى كنندا يکي باعث عبور مريان و ديگري مانع آن است .

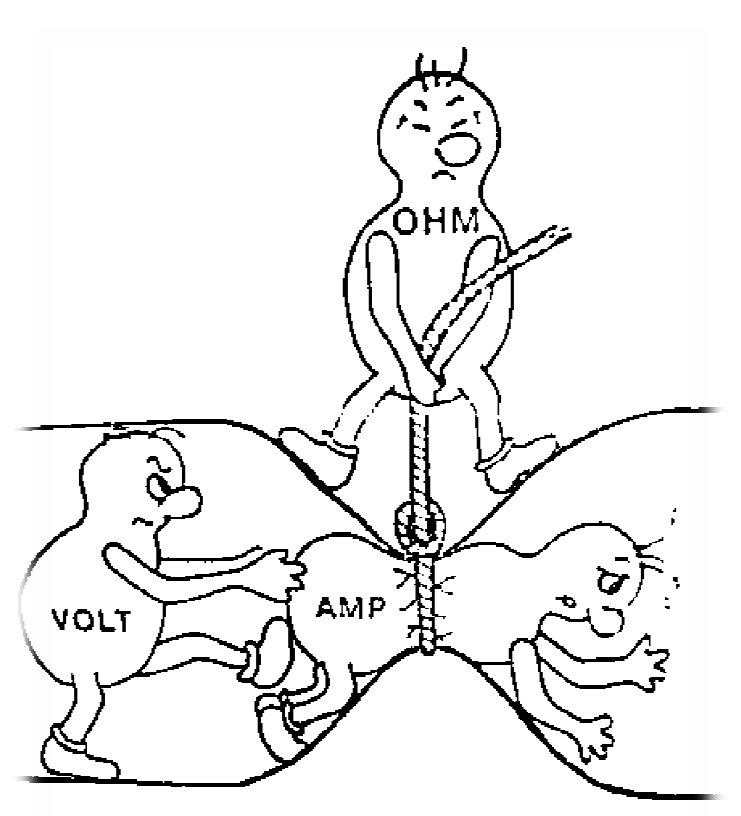

قانون اهم مثل قوانين سه گانه نيوتن در فيزيک ، پايه تمام مماسبات الكتريسيته است . براى اينكه اين روابط را از فاطر نبرید مثلث قانون اهم بسیار مفید است : اگر دست فود را روی هر بفش این مثلث قرار دهید یک رابطه از

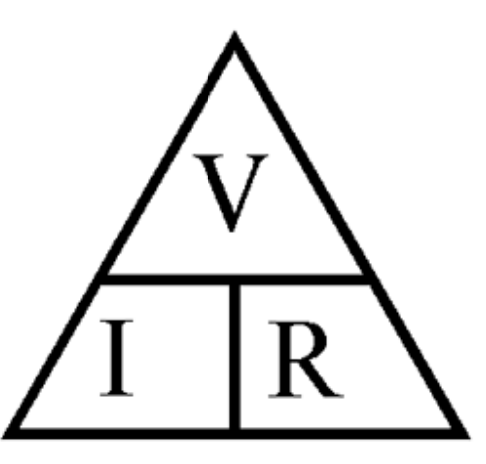

ا<u>ين</u> قانون مشفص مي گردد . فط زير V نشانگر عمل تقسيم و . فما مابين I و R نشانگر عمل ضرب است

خوب ، آپا مقدا بدست آمده شما با <u>می</u>زی که مولت*ی* متر نشا*ن* می دهد مطابقت دارد ؟ اگر مِنین است آزمایش را با موفقیت انمام داده اید.

مولتی متر را در مالت ولت متر نیز به صورت نشان داده شده در شكل(در ۲ طرف مقاومت) وصل كنيد و عدد را بفوانيد . اگر سيم

5میته مهندسی (باتیک 5/nrec.ir

20 Flunt CAD OF

شمـًا مـقـّاومـت واقعـاً نا<u>مِيزى</u> داشته بـاشد ايـن مـقـدار تـقريباً همـان ولتـارّ مـنبع تـغذيه ـفواهد بود .

## خطاهای امتمالی :

ممكن است منبع تغذيه ي شما دقيقاً ولتارُّ ۵ ولت را در اختيار شما قرار ندهد ، پس ممكن است مماسبات شما دمار مشکل شود. بهتر است در ابتدا ولتاژ منبع تغذیه را با مولتی متر مِک کنید .

در مِلسه ی آینده نموه ی استفاده از برد بُرد نیز آموزش داده *می* شود تا از این به بعد مدارها را بر روی برد برد ببندید. از دوستای عزیز تقاضا می کنم اگر در روند کار سوال و مـشکلی داشتند متمـاً مـطرم کنند تا اگر دوستان دیگه ای هم با اين مشكل روبرو شدند بتونند از تجربيات بقيه استفاده كنند .

تا ملسه يعدي ...

آموزشهای رباتیک طبقه بندی شده توسط کمیته مهندسی رباتیک / nrec.ir ( طرم ساماندهی آموزش رباتیک در اینترنت) برگرفته از سایت رشد مفصوص رده سنی 13 تا ۲۵ سال گردآوري و <u>وڀراڀش</u> اوليه **:** فاني فرناز عطاءالهي وپراپش علمی و گرافیکی نهایی : زهره دارابی*ان* 

معرفی فروشگاه قطعات رباتیک ، الکترونیک و مکانیک برای فرید لوازم آ موزش

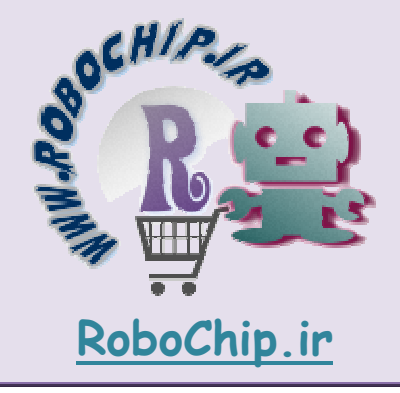